# Chapitre 3

Localiser les documents

## **III.1. Les techniques de recherche**

Dans cette étape on va interroger les différentes sources sélectionnées au moyen d'équations de recherche, enregistrer les résultats pertinents des requêtes et se procurer la documentation primaire. Afin de procéder à une recherche documentaire rigoureuse, il est recommandé d'utiliser un bordereau de recherche dans lequel seront mentionnées les mots clés de la recherche et ses éventuels synonymes et de tenir un journal de bord des recherches.

On montre dans ce titre une méthodologie en **5** étapes :

- Identifier le sujet,
- Formuler le sujet,
- Identifier les sources d'information,
- Construire la stratégie de recherche,
- Evaluer les résultats de la recherche.

## **I.2.1. Identifier le sujet**

- Préciser les objectifs de l'étude (étude ponctuelle, mise à jour des connaissances, recherche rétrospective, budget).
- Définir les limites de l'étude (géographiques, temporelles, linguistiques, types de documents).
- Identifier les sources disponibles.

Cas des controverses discutent avec l'enseignant qui a proposé le sujet.

#### **I.2.2. Formuler le sujet**

- Décliner le sujet en concepts, mots-clés, synonymes, disciplines, domaine d'application.
- Traduire les termes en anglais (nécessaire pour recherche dans les bases internationales).

## **I.2.3. Identifier les sources d'information**

#### **Bibliothèque**

- Documents physiques (Ouvrages, Périodiques papier, Encyclopédies, Dictionnaires).
- Documents dématérialisés (CD-ROM, Catalogue de bibliothèque, Périodiques électroniques, Bases de données bibliographiques, Livres électroniques (ebook)).

#### **Internet**

- Catalogue.
- Périodiques électroniques,
- Moteurs de recherche (Google, Scholar.Google,…etc.),
- Bases de données (Scopus, Web of science,…etc.), Encyclopédies (Wikipédia).

## **I.2.4. Construire la stratégie de recherche**

Pour combiner des termes de recherche et établir une « équation de recherche » on utilise les opérateurs booléens ou de proximité.

## **I.2.5. Evaluer les résultats de la recherche**

- Fiabilité des sources interrogées
- Bruit / silence de l'équation de recherche (Nombre de réponses).
- Affiner la recherche (étape supplémentaire, limite thématique, discipline, revue, pays, auteur, type de documents).

## **III.2. Les opérateurs de recherche**

Le problème principal de la recherche documentaire est souvent la perte de temps des utilisateurs pour trouver des informations pertinentes. Les outils de recherche offrent des possibilités étendues et souvent sous-utilisées qui permettent de cibler les recherches. Outre la recherche par champs précédemment abordée, il existe de nombreuses possibilités souvent proposées dans la *recherche avancée*, parfois également appelée "*recherche experte*", "*recherche combinée*" ou encore "*recherche complexe*".

Les possibilités de recherche proposées ne sont pas identiques d'un outil de recherche à l'autre. Les bases proposent en général un mode d'emploi qu'il est utile de consulter rapidement avant de commencer à interroger afin d'exploiter au mieux les possibilités de recherche offertes.

#### **III.2.1. Les opérateurs booléens**

Basés sur la théorie des ensemble issue du mathématicien George Boole, ET OU SAUF et leur équivalent anglais AND OR NOT :

**ET : sert à combiner divers mots-clés** de façon à ce qu'ils correspondent simultanément à l'objet de la recherche. Par exemple, on suppose que l'on souhaite effectuer une recherche sur le « management » et la « communication ». En insérant le terme « management » puis l'opérateur ET suivi du terme « communication », l'outil de recherche sélectionnera tous les textes contenant obligatoirement ces deux termes.

**OU : permet de balayer les synonymes.** L'un ou l'autre des termes doit se retrouver dans les résultats de recherche. En reprenant les mêmes termes c'est-à-dire « communication » et « mangement » reliés par l'opérateur OU, l'outil de recherche regroupera tous les textes comprenant soit le premier terme (management), soit le second (communication).

**SAUF : sert à éliminer un terme non pertinent** à l'objet de la recherche. Dans ce cas, si l'on souhaite effectuer une recherche contenant le terme « communication » sans qu'il y soit associé au terme management, l'opérateur OU permettra d'exclure ce dernier et l'outil de recherche regroupera ainsi les documents traitant de la communication sans que le terme management y soit associé. L'opérateur SAUF permet donc l'exclusion d'un terme afin d'affiner sa requête.

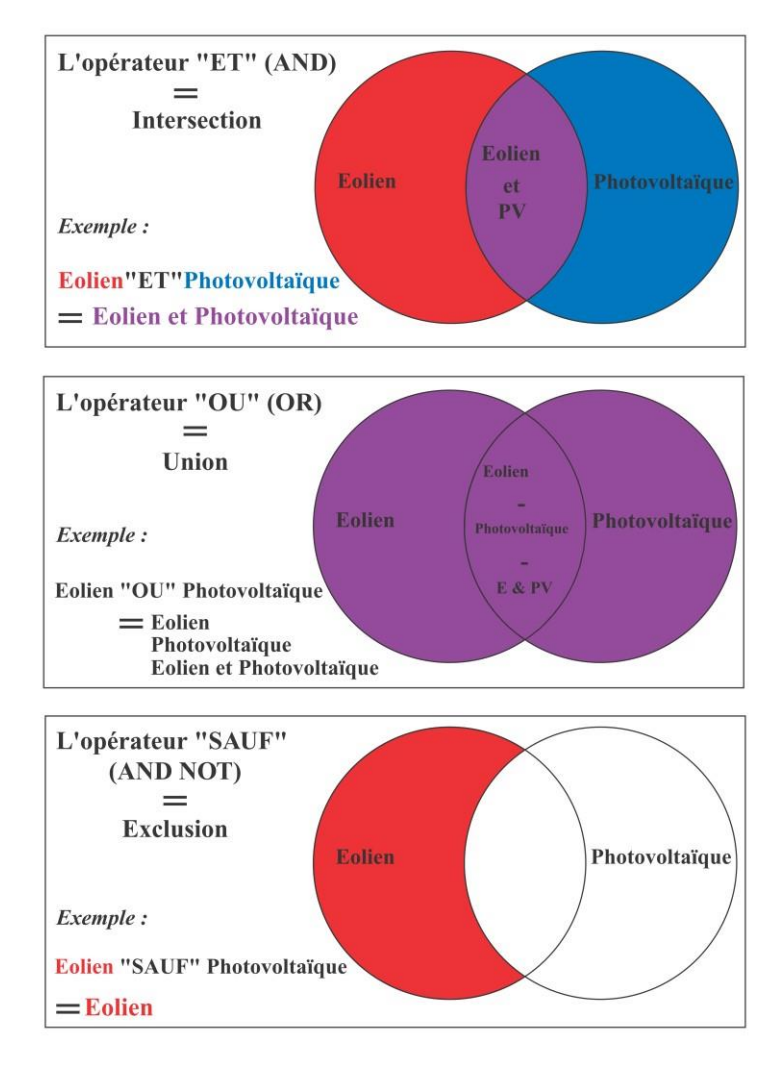

*Figure III.1. Les opérateurs booléens.* 

# **III.2.2. Les opérateurs de proximité**

**Opérateurs de proximité tel ADJ** pour adjacence. Les termes doivent se trouver les uns à côté des autres. Ici, les termes « communication » et « management » seront proches et séparés uniquement par quelques mots. L'avantage de cet opérateur comparativement à l'opérateur ET par exemple est qu'il permet d'obtenir des documents ou ces deux termes seront réellement liés dans le sens où ils peuvent se trouver dans un même phrase. Cela éviterait par exemple d'obtenir dans un document conséquent le terme « communication » en première ligne et « management » en fin de texte, ce qui induit que ces deux termes ne seraient pas liés.

Les caractères ? et \* sont des signes indiquant la troncature (parfois on trouve d'autres signes tel !). Ces signes permettent de remplacer un ou plusieurs caractères de la façon suivante : En insérant par exemple : comm?, l'outil de recherche listera tous les documents qui comprennent les termes commençant par « comm », c'est-à-dire communication, communiqué, commercial, commune etc.

**" " : les guillemets** offre la possibilité de rechercher une expression exacte comme le « management environnemental » par exemple.

Les possibilités pour créer des requêtes complexes sont très étendues et variées, nous avons présenté les principales et vous invitons à consulter le mode d'emploi de chacune des bases que vous utiliserez.